## Volume

$$
V = \int_{a}^{b} A(x) dx
$$

Find the area of a random cross section, then integrate it.

Ex. Find the volume of the solid with base the region bounded by  $y = 3 - x$ ,  $x = 0$ , and  $y = 0$  whose cross-sections are squares perpendicular to the  $x$ -axis.

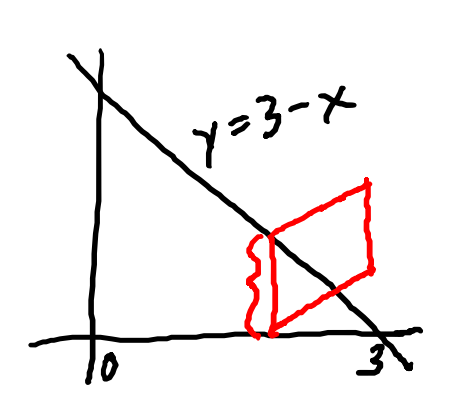

 $3 - x$ 

 $V = \int (3-x)^2 dx$ 

 $A = (3-x)^2$ 

Ex. Base is the region bounded by  $y = 1 - x^2$  and the *x*-axis; cross-sections are isosceles right triangles with leg perpendicular to the  $x$ -axis.

 $V = \int \frac{1}{2} (1 - x^2)^2 dx$ 

 $A = \frac{1}{2}(1-x^2)^2$ 

<u>Ex.</u> Base is the region bounded by  $x + y = 2$  and the coordinate axes; cross-sections are semicircles with diameters perpendicular to the y-axis.

 $V = \int \frac{1}{2} \pi (2-y)^2 dy$  $x+y=2-y$  $A = \frac{1}{2}\pi(\frac{2-y}{2})^2$ 

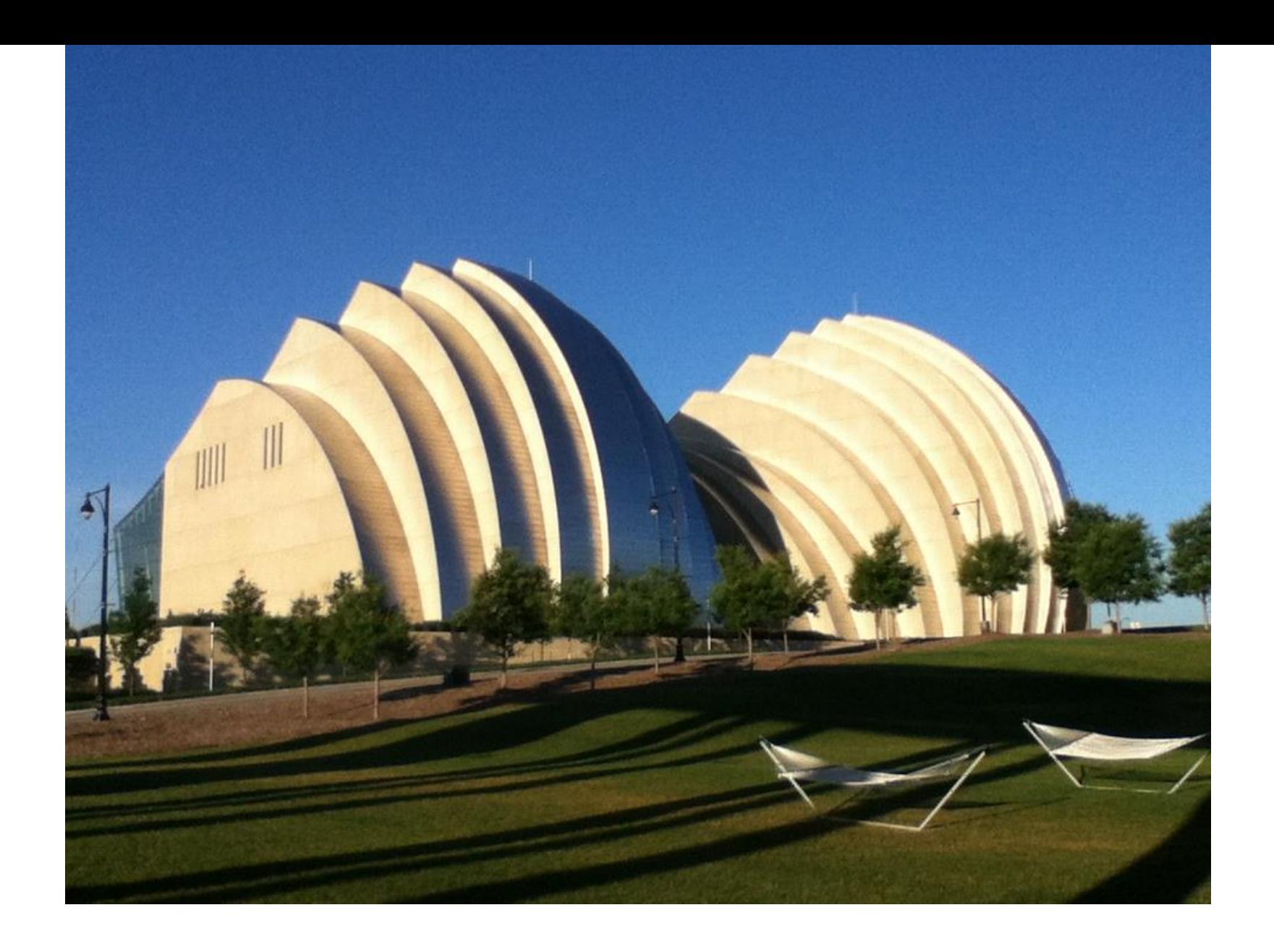

<u>Ex.</u> Base is the region bounded by  $x + y = 2$  and the coordinate axes; cross-sections are rectangles with heights that are 3 times the lengths that are perpendicular to the  $y$ -axis.

 $V = \int 3(2-\gamma)^2 dy$  $x_{+}$  $3(2-\gamma)$ 

 $A=3(2-y)^2$